## 2023 CDM+ Annual Users Conference Schedule September 26-28 • Dublin, OH

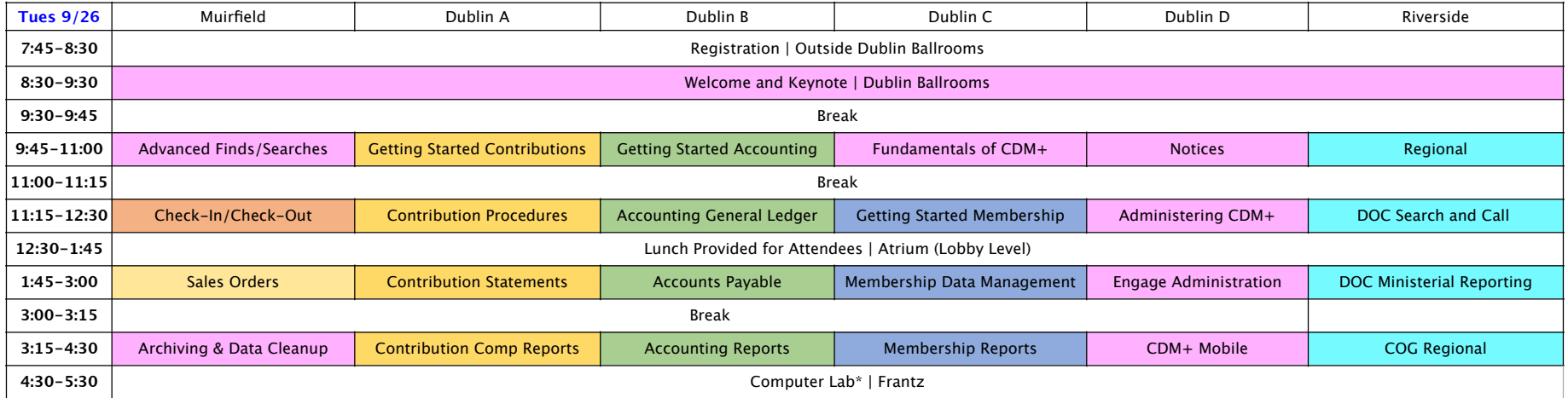

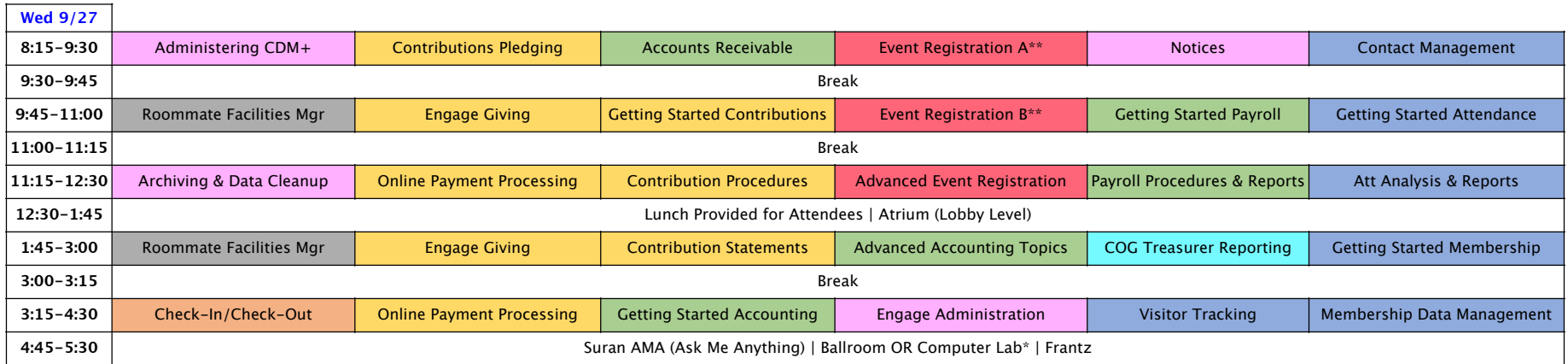

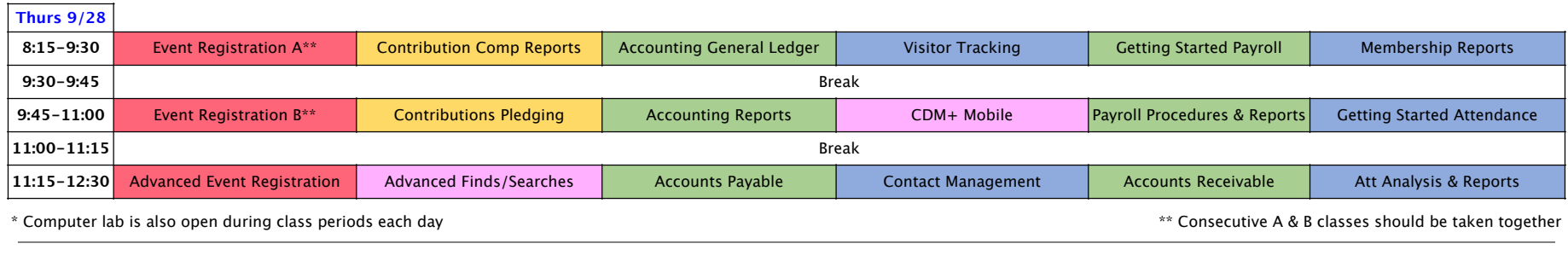

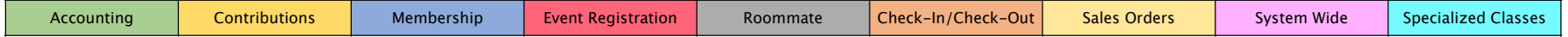